About [\(http://geoserver.org/about/\)](http://geoserver.org/about/) Blog [\(http://blog.geoserver.org/\)](http://blog.geoserver.org/) Download [\(http://geoserver.org/display/GEOS/Dow](http://geoserver.org/)[nload\)](http://geoserver.org/display/GEOS/Download) [Documentation](https://docs.geoserver.org/) ()

GeoServer Documentation

Welcome to the GeoServer documentation. Please see the links below to view the documentation for your specific version.

## User Manual

User Manual [\(http://docs.geoserver.org/latest/en/user/\)](http://docs.geoserver.org/latest/en/user/) ( stable [\(http://docs.geoserver.org/stable/en/user/\)](http://docs.geoserver.org/stable/en/user/) | maintenance [\(http://docs.geoserver.org/maintain/en/user/\)](http://docs.geoserver.org/maintain/en/user/) )

User manual providing installation instructions and an application reference.

Getting Started [\(http://docs.geoserver.org/latest/en/user/gettingstarted/index.html\)](http://docs.geoserver.org/latest/en/user/gettingstarted/index.html) ( stable [\(http://docs.geoserver.org/stable/en/user/gettingstarted/index.html\)](http://docs.geoserver.org/stable/en/user/gettingstarted/index.html) | maintenance [\(http://docs.geoserver.org/maintain/en/user/gettingstarted/index.html\)](http://docs.geoserver.org/maintain/en/user/gettingstarted/index.html) )

Quick tutorial introducing new users to common tasks.

Tutorials [\(http://docs.geoserver.org/latest/en/user/tutorials/index.html\)](http://docs.geoserver.org/latest/en/user/tutorials/index.html) ( stable [\(http://docs.geoserver.org/stable/en/user/tutorials/index.html\)](http://docs.geoserver.org/stable/en/user/tutorials/index.html) | maintenance [\(http://docs.geoserver.org/maintain/en/user/tutorials/index.html\)](http://docs.geoserver.org/maintain/en/user/tutorials/index.html) )

Step by step tutorials exploring GeoServer functionality.

Extensions [\(http://docs.geoserver.org/latest/en/user/extensions/index.html\)](http://docs.geoserver.org/stable/en/user/extensions/index.html) ( stable (http://docs.geoserver.org/stable/en/user/extensions/index.html) | maintenance [\(http://docs.geoserver.org/maintain/en/user/extensions/index.html\)](http://docs.geoserver.org/maintain/en/user/extensions/index.html) ) Optional modules providing additional functionality to the base GeoServer application.

## Developer Manual

Developer Manual [\(http://docs.geoserver.org/latest/en/developer/\)](http://docs.geoserver.org/latest/en/developer/) ( stable (http://docs.geoserver.org/stable/en/developer/) | maintenance [\(http://docs.geoserver.org/maintain/en/developer/\)](http://docs.geoserver.org/maintain/en/developer/) )

Project checkout and build instructions.

Translating GeoServer [\(http://docs.geoserver.org/latest/en/developer/translation.html\)](http://docs.geoserver.org/latest/en/developer/translation.html) We would like to make GeoServer available in as many languages as possible. If you are able to help start here!

Polices and Procedures [\(http://docs.geoserver.org/latest/en/developer/policies/index.html\)](http://docs.geoserver.org/latest/en/developer/policies/index.html) Here is how the project operates - volunteers welcome!

## Documentation Manual

Documentation Guide [\(http://docs.geoserver.org/latest/en/docguide/\)](http://docs.geoserver.org/latest/en/docguide/) For those wishing to add/edit GeoServer documentation.

Quickfix [\(http://docs.geoserver.org/latest/en/docguide/quickfix.html\)](http://docs.geoserver.org/latest/en/docguide/quickfix.html) Spot a spelling mistake or other quickfix? Here is how to make the change directly in GitHub.

## Release Versions

These are snapshots of the documentation at the time the version was released. You can also [download the version-specific documentation on the appropriate](http://geoserver.org/download) Download (http://geoserver.org/download) page.

Manual

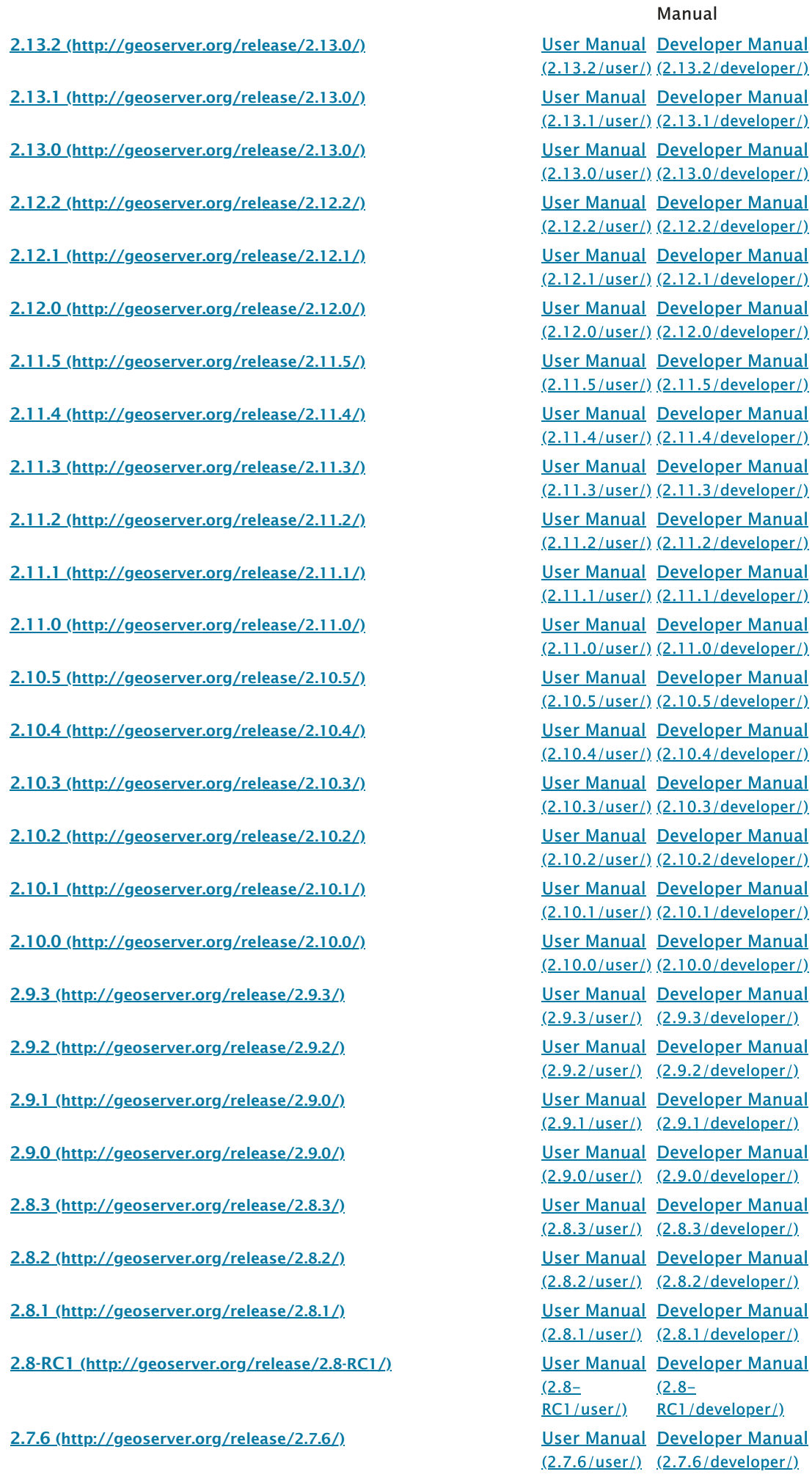

[\(2.13.2/user/\)](https://docs.geoserver.org/2.13.2/user/) [\(2.13.2/developer/\)](https://docs.geoserver.org/2.13.2/developer/) [\(2.13.1/user/\)](https://docs.geoserver.org/2.13.1/user/) [\(2.13.1/developer/\)](https://docs.geoserver.org/2.13.1/developer/) [\(2.13.0/user/\)](https://docs.geoserver.org/2.13.0/user/) [\(2.13.0/developer/\)](https://docs.geoserver.org/2.13.0/developer/) [\(2.12.2/user/\)](https://docs.geoserver.org/2.12.2/user/) [\(2.12.2/developer/\)](https://docs.geoserver.org/2.12.2/developer/) [\(2.12.1/user/\)](https://docs.geoserver.org/2.12.1/user/) [\(2.12.1/developer/\)](https://docs.geoserver.org/2.12.1/developer/) [\(2.12.0/user/\)](https://docs.geoserver.org/2.12.0/user/) [\(2.12.0/developer/\)](https://docs.geoserver.org/2.12.0/developer/) [\(2.11.5/user/\)](https://docs.geoserver.org/2.11.5/user/) [\(2.11.5/developer/\)](https://docs.geoserver.org/2.11.5/developer/) [\(2.11.4/user/\)](https://docs.geoserver.org/2.11.4/user/) [\(2.11.4/developer/\)](https://docs.geoserver.org/2.11.4/developer/) [\(2.11.3/user/\)](https://docs.geoserver.org/2.11.3/user/) [\(2.11.3/developer/\)](https://docs.geoserver.org/2.11.3/developer/) [\(2.11.2/user/\)](https://docs.geoserver.org/2.11.2/user/) [\(2.11.2/developer/\)](https://docs.geoserver.org/2.11.2/developer/) [\(2.11.1/user/\)](https://docs.geoserver.org/2.11.1/user/) [\(2.11.1/developer/\)](https://docs.geoserver.org/2.11.1/developer/) [\(2.11.0/user/\)](https://docs.geoserver.org/2.11.0/user/) [\(2.11.0/developer/\)](https://docs.geoserver.org/2.11.0/developer/) [\(2.10.5/user/\)](https://docs.geoserver.org/2.10.5/user/) [\(2.10.5/developer/\)](https://docs.geoserver.org/2.10.5/developer/) [\(2.10.4/user/\)](https://docs.geoserver.org/2.10.4/user/) [\(2.10.4/developer/\)](https://docs.geoserver.org/2.10.4/developer/) [\(2.10.3/user/\)](https://docs.geoserver.org/2.10.3/user/) [\(2.10.3/developer/\)](https://docs.geoserver.org/2.10.3/developer/) [\(2.10.2/user/\)](https://docs.geoserver.org/2.10.2/user/) [\(2.10.2/developer/\)](https://docs.geoserver.org/2.10.2/developer/) [\(2.10.1/user/\)](https://docs.geoserver.org/2.10.1/user/) [\(2.10.1/developer/\)](https://docs.geoserver.org/2.10.1/developer/) [\(2.10.0/user/\)](https://docs.geoserver.org/2.10.0/user/) [\(2.10.0/developer/\)](https://docs.geoserver.org/2.10.0/developer/) [\(2.9.3/user/\)](https://docs.geoserver.org/2.9.3/user/) [\(2.9.3/developer/\)](https://docs.geoserver.org/2.9.3/developer/) [\(2.9.2/user/\)](https://docs.geoserver.org/2.9.2/user/) [\(2.9.2/developer/\)](https://docs.geoserver.org/2.9.2/developer/) [\(2.9.1/user/\)](https://docs.geoserver.org/2.9.1/user/) [\(2.9.1/developer/\)](https://docs.geoserver.org/2.9.1/developer/) [\(2.9.0/user/\)](https://docs.geoserver.org/2.9.0/user/) [\(2.9.0/developer/\)](https://docs.geoserver.org/2.9.0/developer/) [\(2.8.3/user/\)](https://docs.geoserver.org/2.8.3/user/) [\(2.8.3/developer/\)](https://docs.geoserver.org/2.8.3/developer/) [\(2.8.2/user/\)](https://docs.geoserver.org/2.8.2/user/) [\(2.8.2/developer/\)](https://docs.geoserver.org/2.8.2/developer/) [\(2.8.1/user/\)](https://docs.geoserver.org/2.8.1/user/) [\(2.8.1/developer/\)](https://docs.geoserver.org/2.8.1/developer/)  $(2.8 -$ [RC1/user/\)](https://docs.geoserver.org/2.8-RC1/user/) [RC1/developer/\)](https://docs.geoserver.org/2.8-RC1/developer/)  $(2.8-$ [\(2.7.6/user/\)](https://docs.geoserver.org/2.7.6/user/) [\(2.7.6/developer/\)](https://docs.geoserver.org/2.7.6/developer/)

[\(2.7.5/user/\)](https://docs.geoserver.org/2.7.5/user/) [\(2.7.5/developer/\)](https://docs.geoserver.org/2.7.5/developer/)User Manual Developer Manual

2.7.5 [\(http://geoserver.org/release/2.7.5/\)](http://geoserver.org/release/2.7.5/)

26/3/2020 GeoServer Documentation

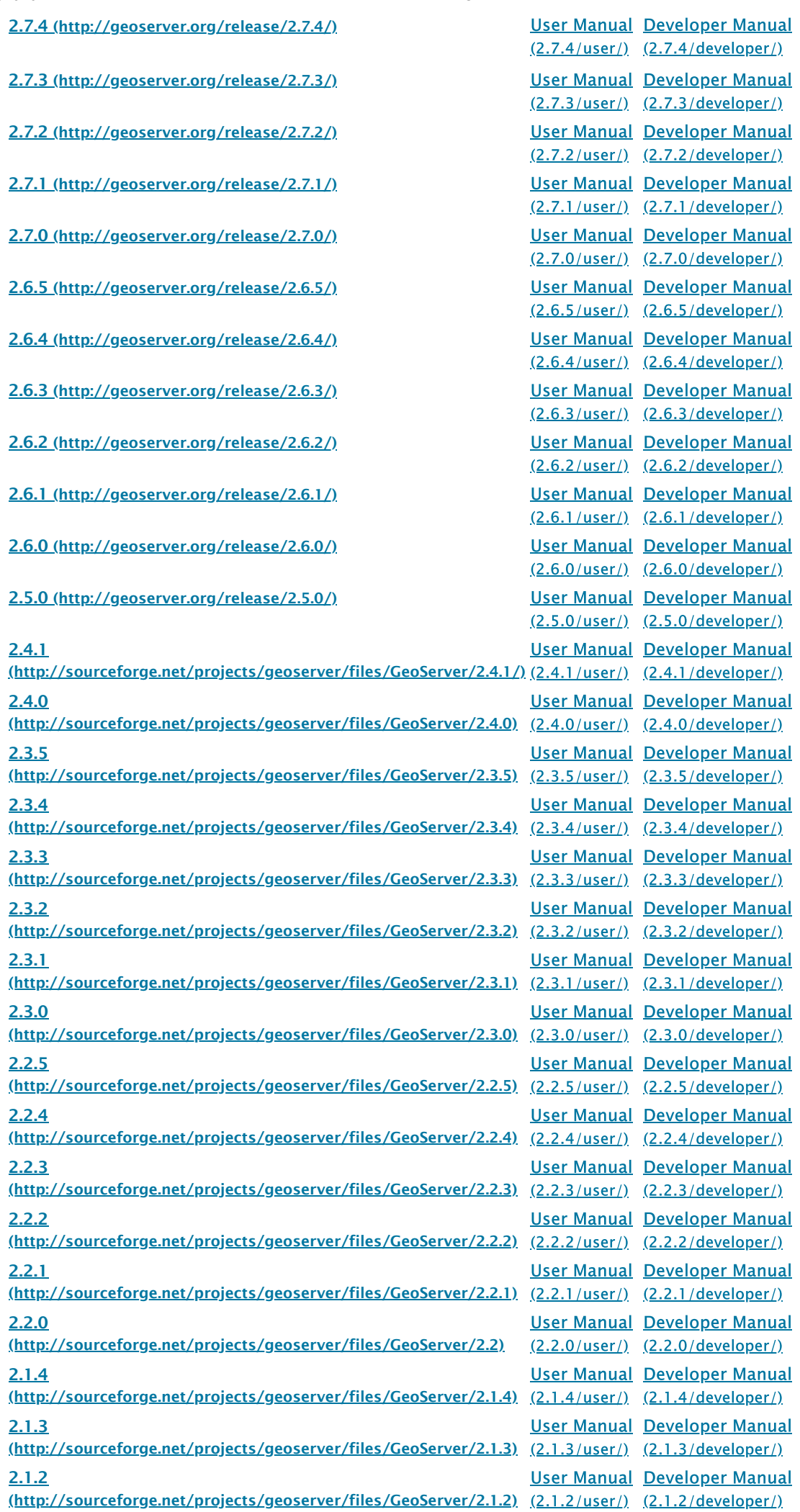

26/3/2020 GeoServer Documentation

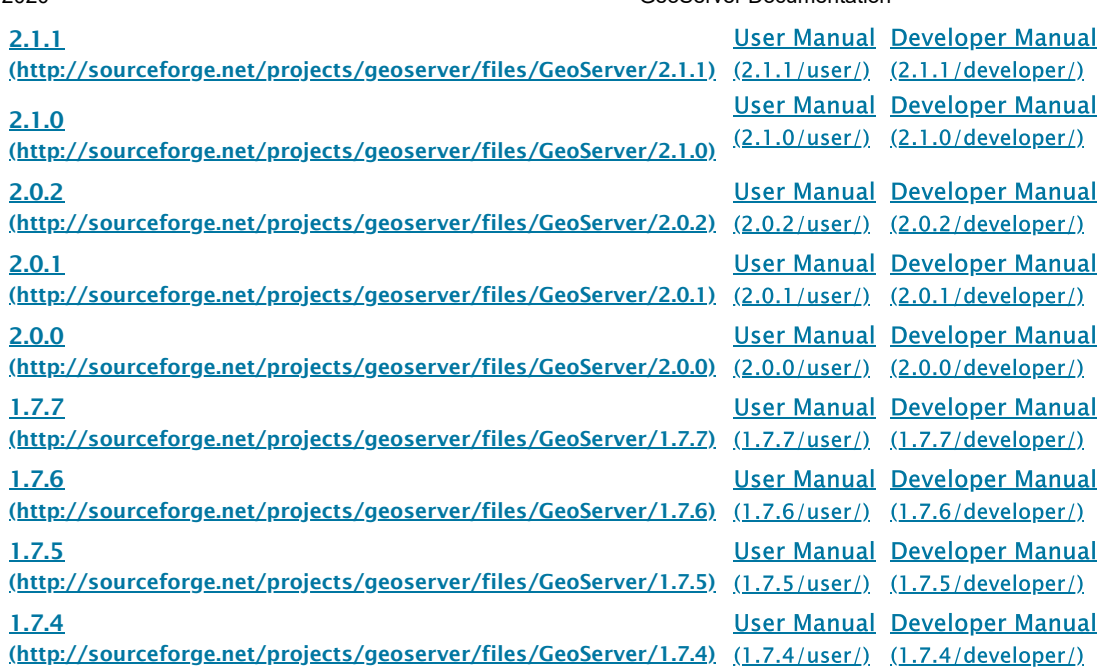

© Copyright the GeoServer team.